## **Anatomy of a Usable Website**

## usereffect

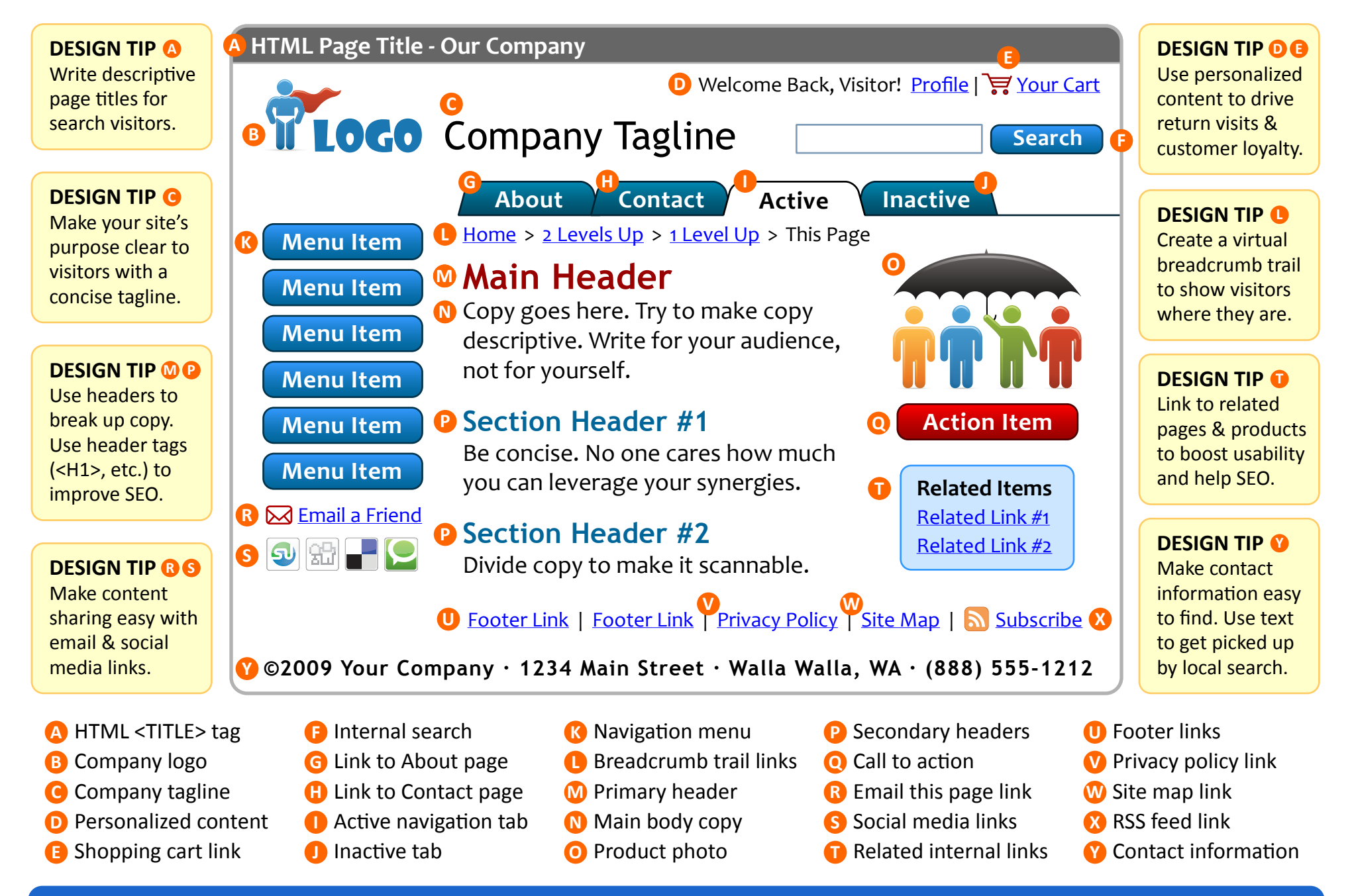

## **©2009 User Effect · www.usereffect.com Author: Dr. Peter J. Meyers CO**